# Linked Structures Songs, Games, Movies Fall 2013

Carola Wenk

# The Big Picture (So Far)

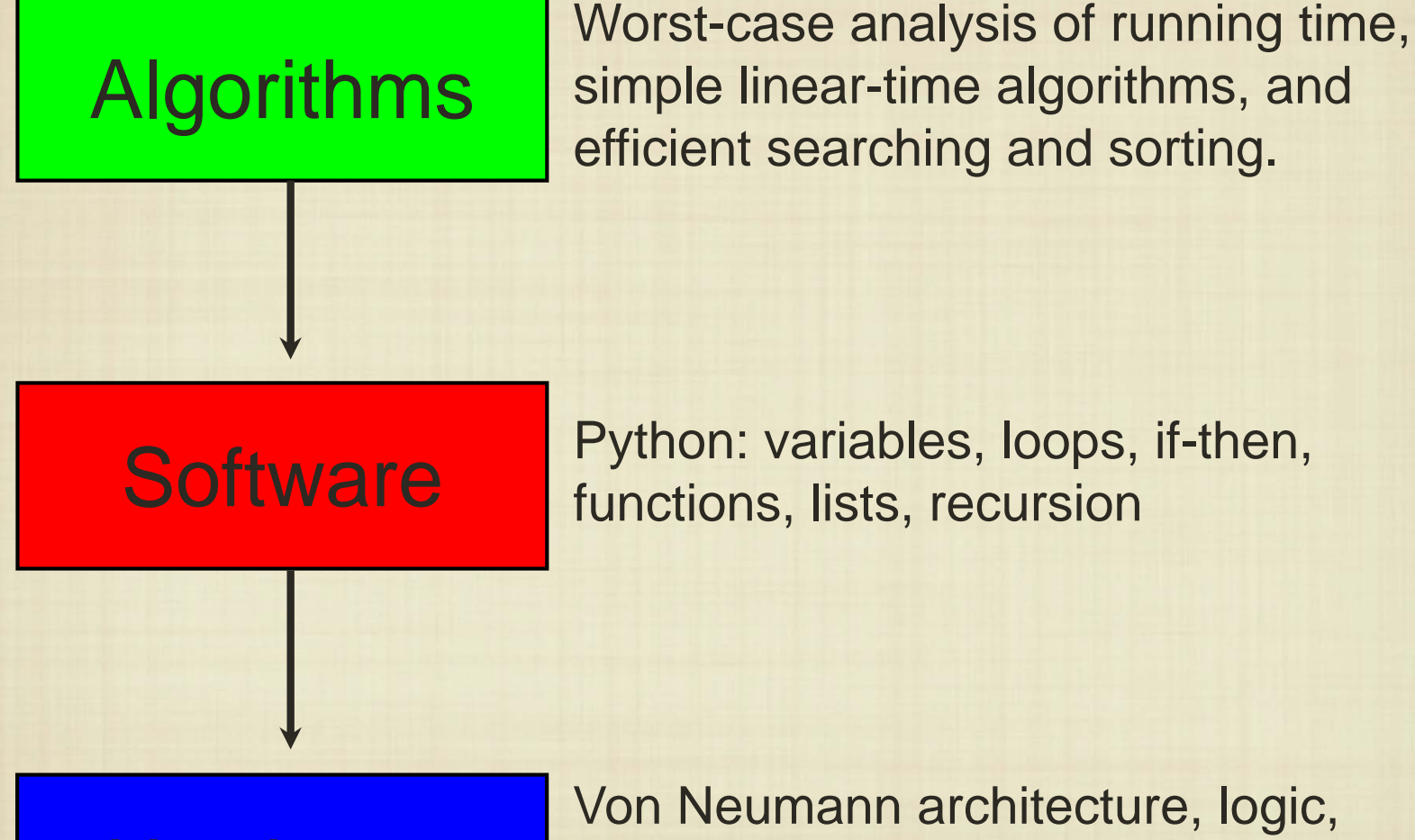

gates, circuits, binary numbers, machine instructions

## Algorithms So Far

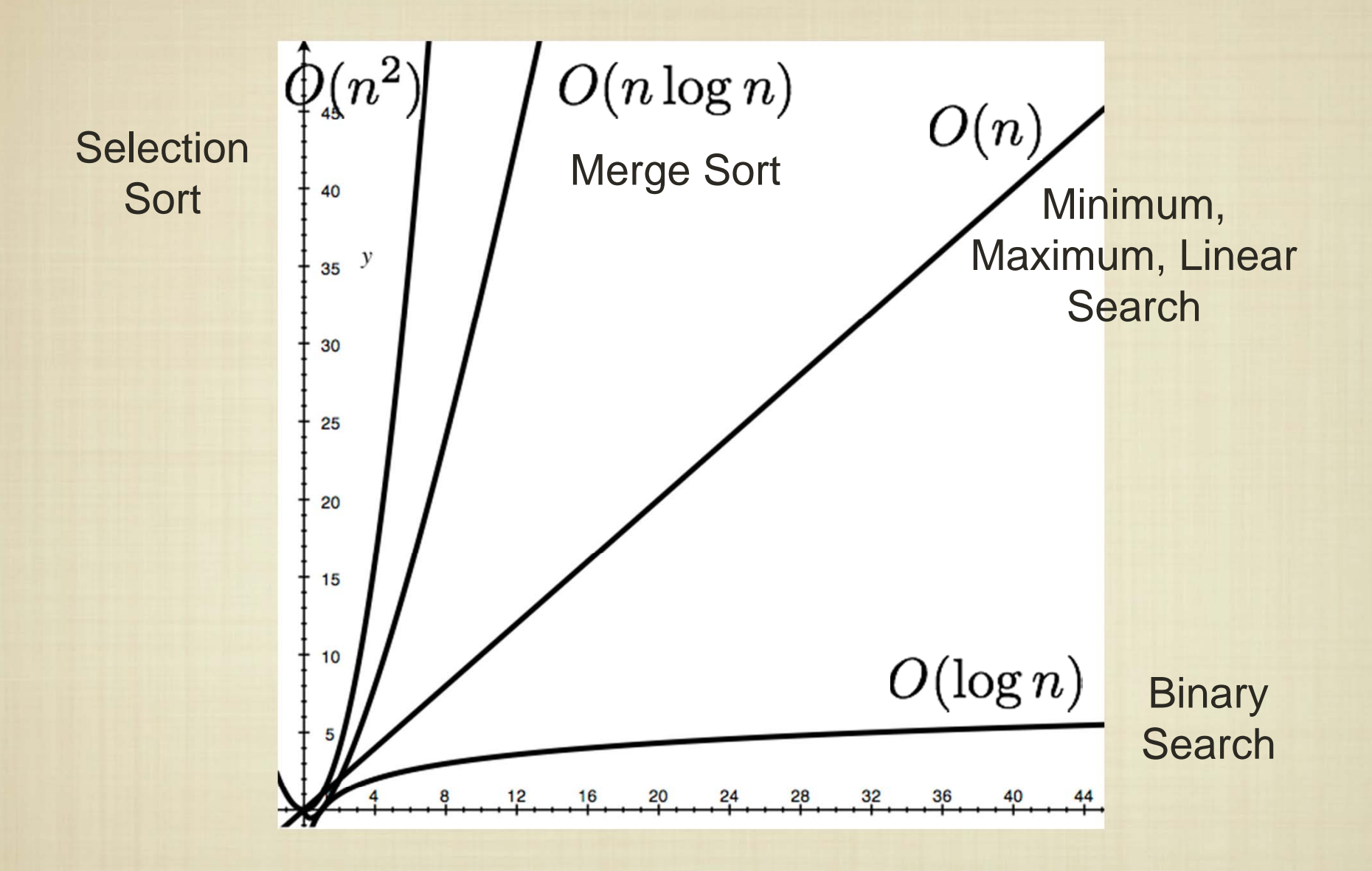

Interestingly, these performance trends comprise a large fraction of algorithms - why?

## Roadmap

- Application areas that seem drastically different are often tied together by algorithms:
	- Making a phone call
	- Listening to music
	- Surfing the web
	- Playing a game
	- Looking for aliens
	- Curing cancer
	- Playing Jeopardy
	- Telepathic control,
- Artificial Intelligence and Machine **Learning**

Embedded Systems

Multimedia, Networking

Search and Optimization

Algorithm development also brings up the question: what abstract problems are *efficiently solvable*?

## **Overview**

 $\bullet$  Media and games must organize data in order to provide a unique user experience (to make \$\$\$).

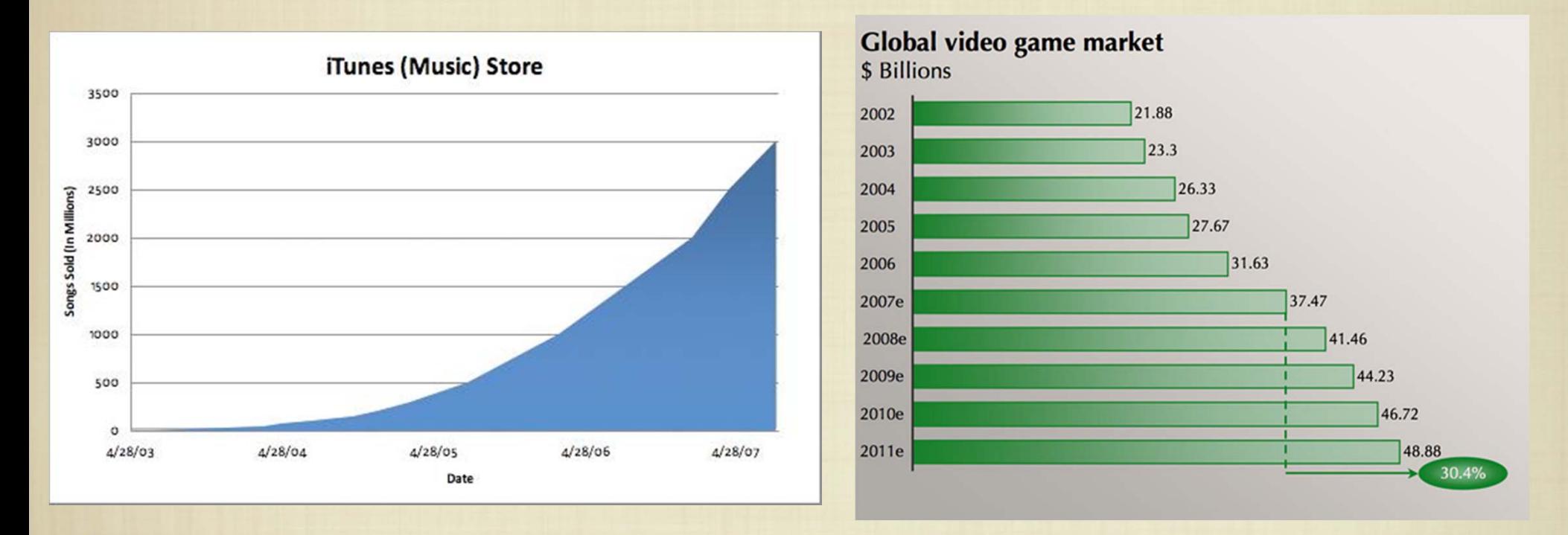

1. How are thousands of songs managed on a mobile device?

2. How do we actually "play against the computer" in a game?

## Songs and Movies

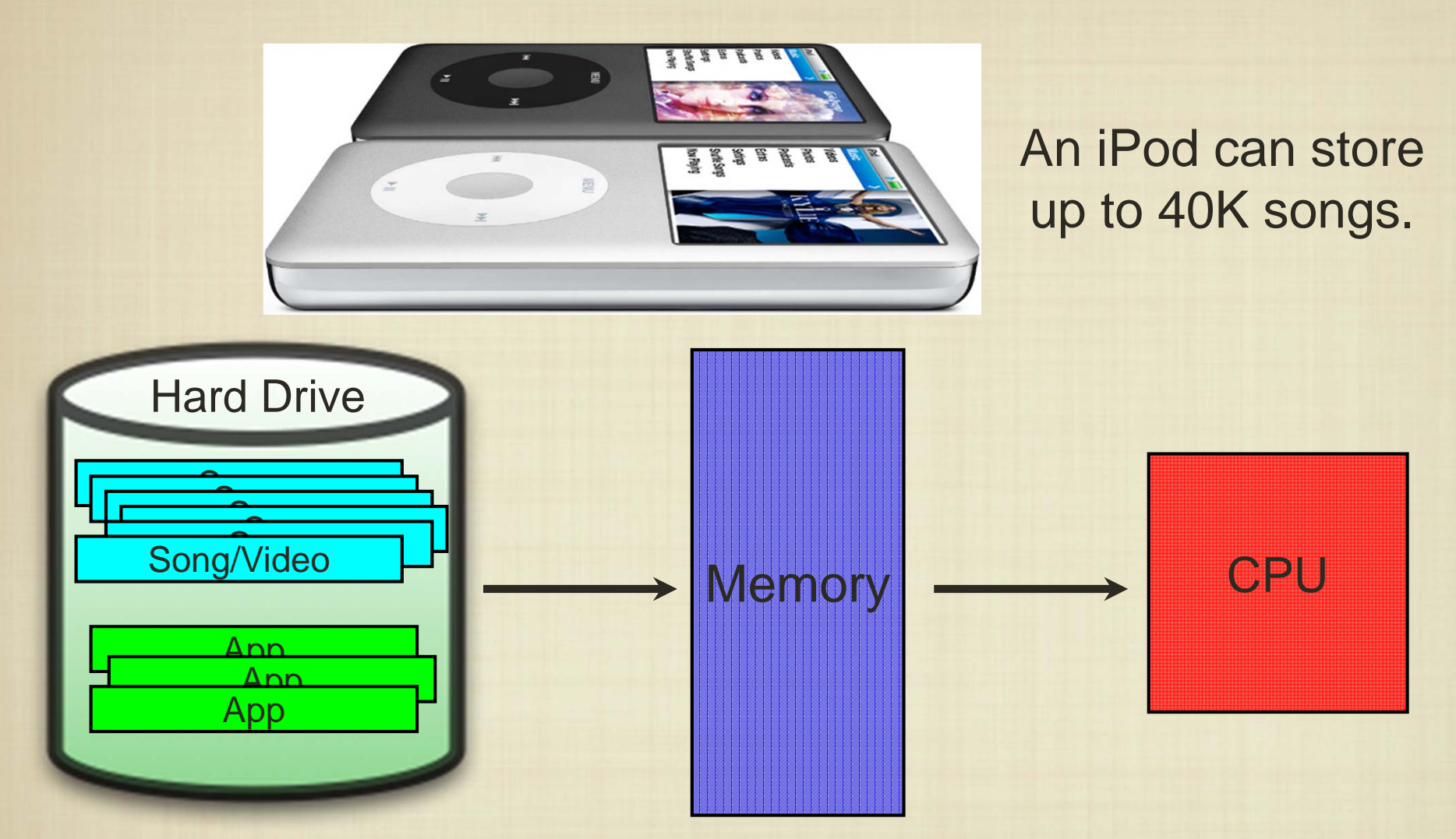

Are media "objects" just stored as a list? How can we quickly find/add/remove items?

## Songs and Movies

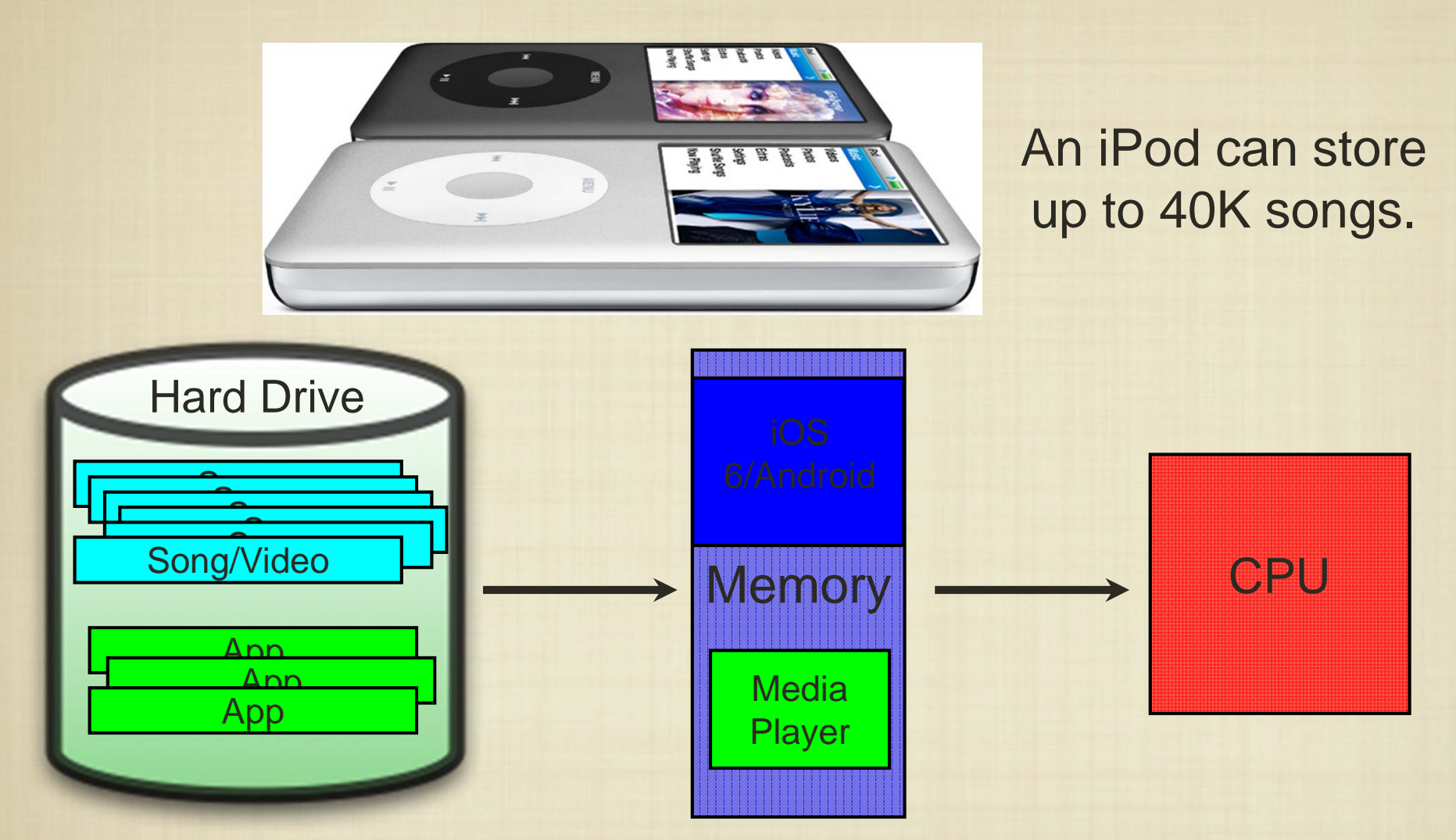

Are media "objects" just stored as a list? How can we quickly find/add/remove items?

#### Array-based Lists

• Recall that we were able to access any element of a list in constant time. How is this possible?

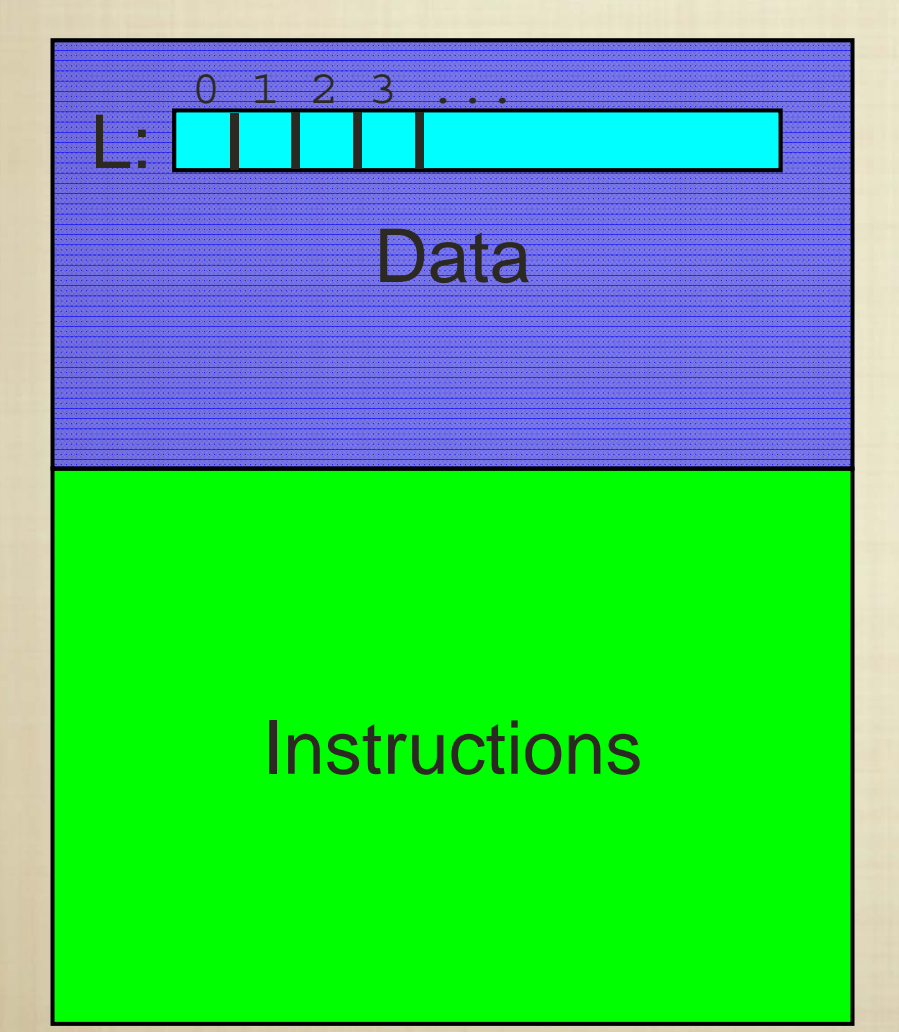

 Lists are actually stored contiguously as an array of memory locations; we can access any element using simple arithmetic.

The physical location of the  $i$ -th element is just i memory locations from the beginning of the list.

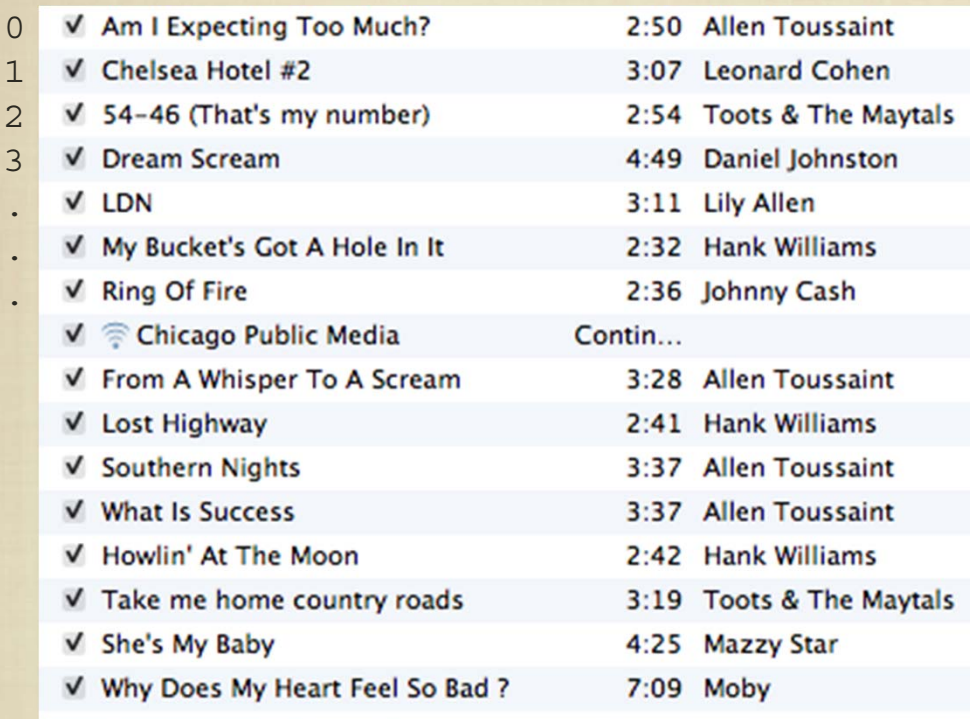

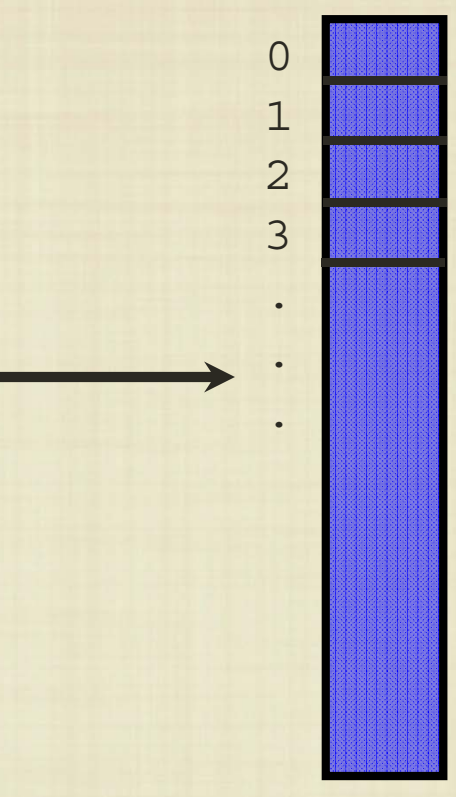

•How is a list of songs actually structured into an array?

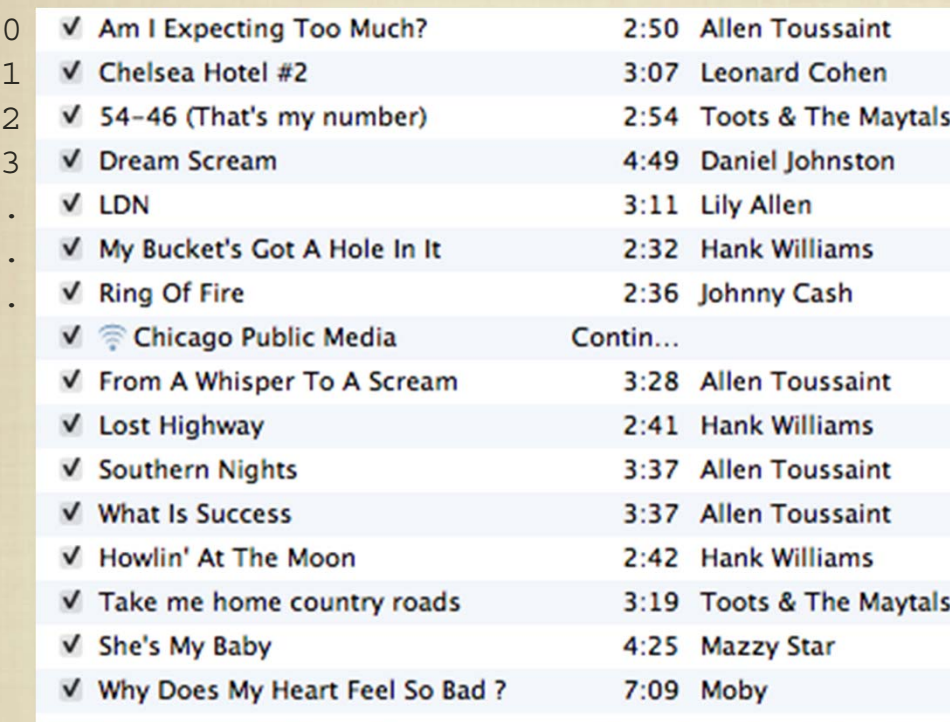

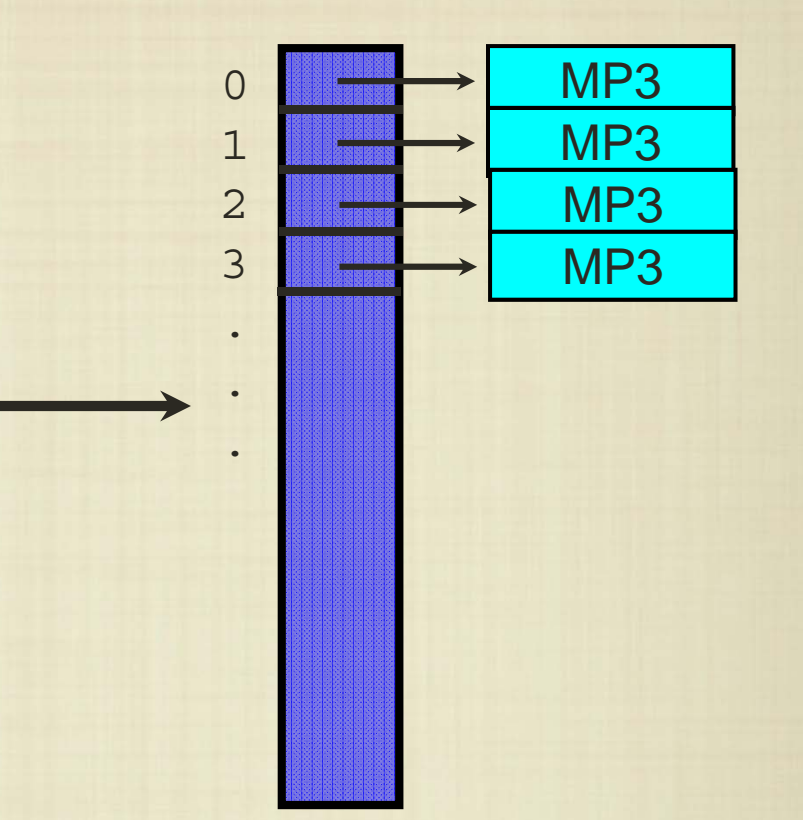

• If we store the list of songs as an array, then what do we do when we add content to our library?

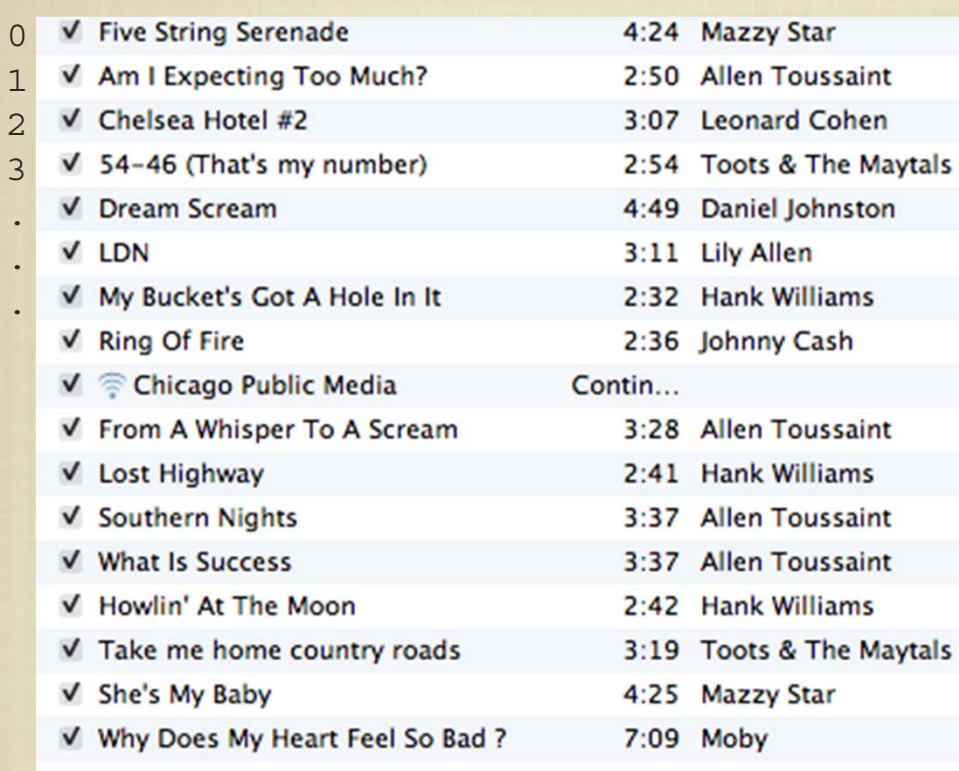

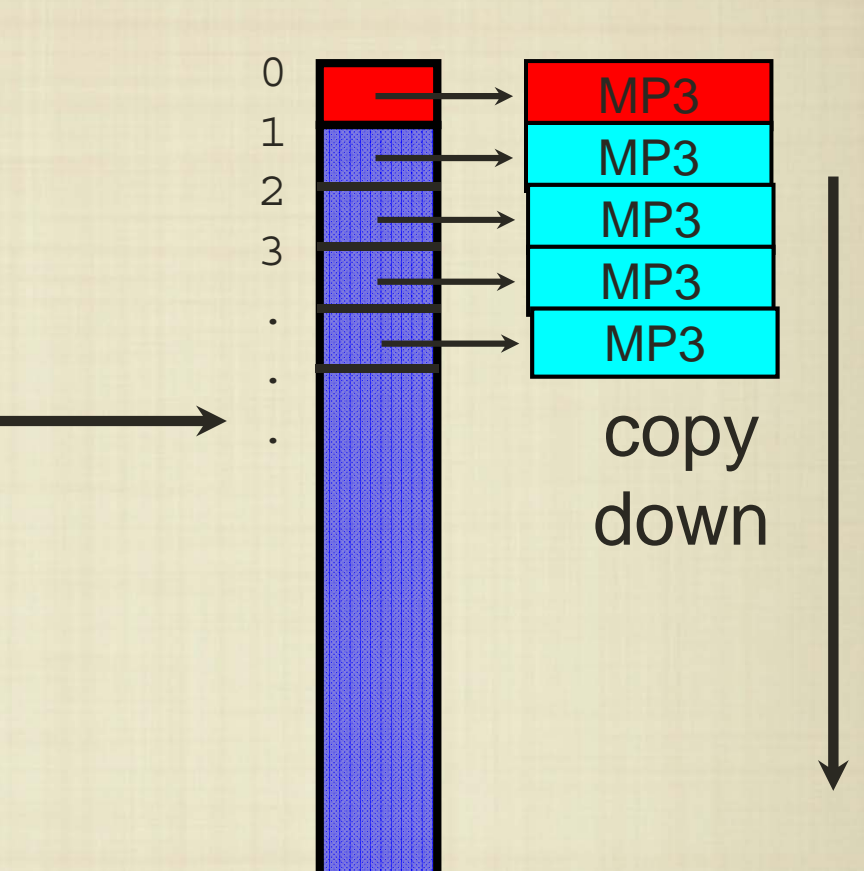

• To insert a song into this list, we have to restructure the contiguous storage to be larger, and shift elements down.

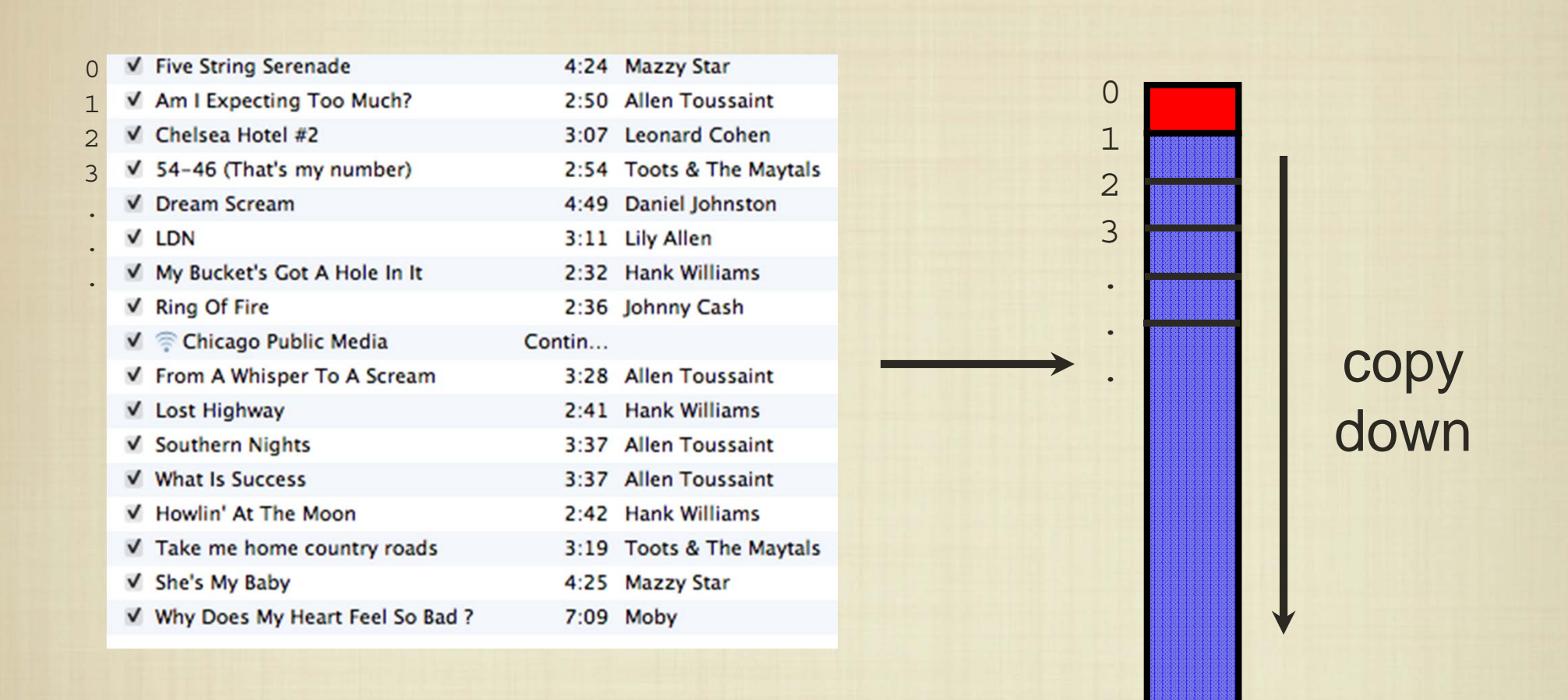

 $\bullet$  In the worst case, we have to move the entire list to add or remove entries. Syncing would be a nightmare!

# Creating New Types

- **Fundamentally, the problem of adding new data is that** there is no room in an array.
- We need a different data structure that is more "spaced out".
- What we really need is a way to consider items separately and link/string them together like "beads".
- **Using indirection, we can create our own "type" in** Python that allows us to dynamically grow a collection of items.

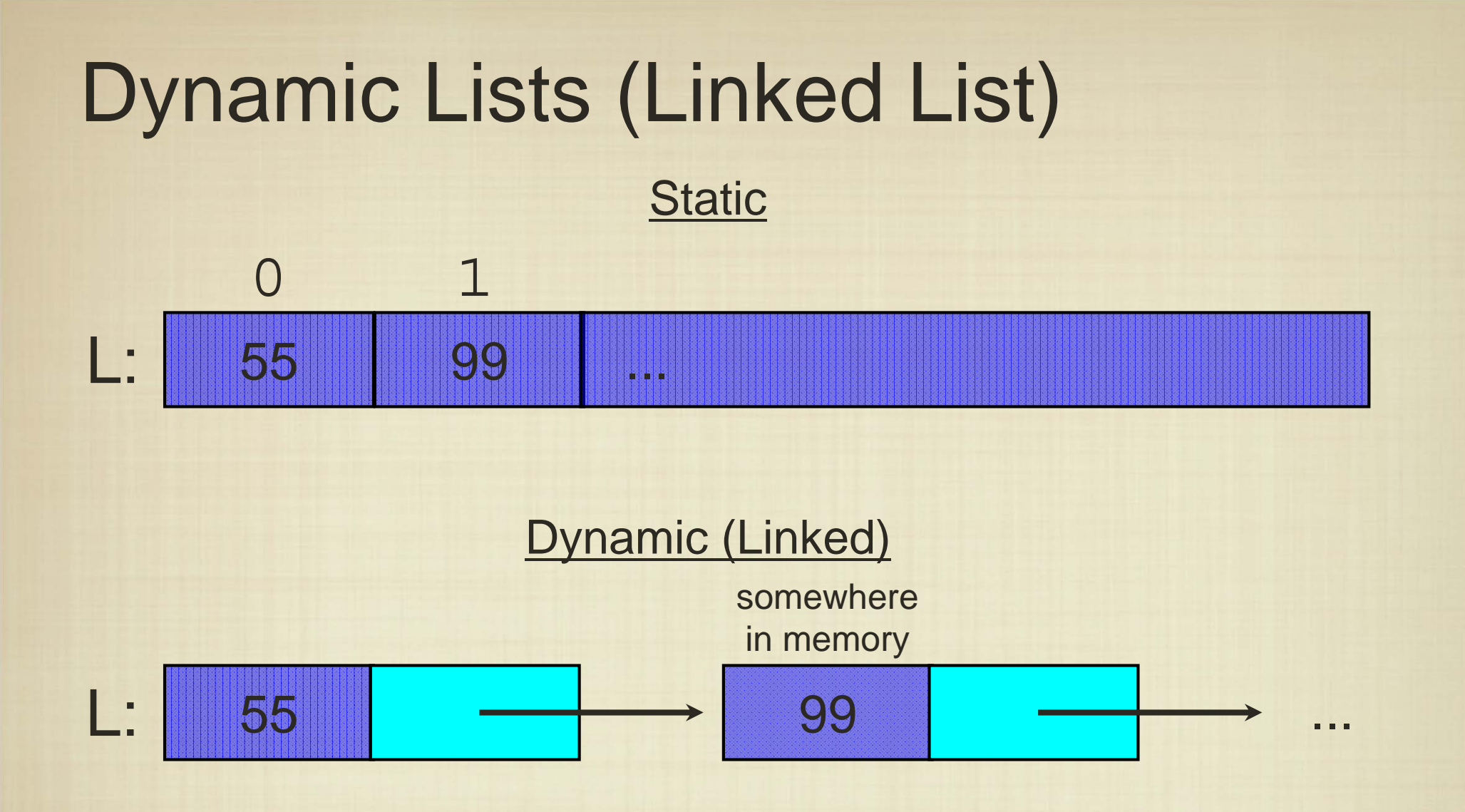

In the dynamic list  $(=$  linked list), each element has a value, as well as what is "next" to it in the list.

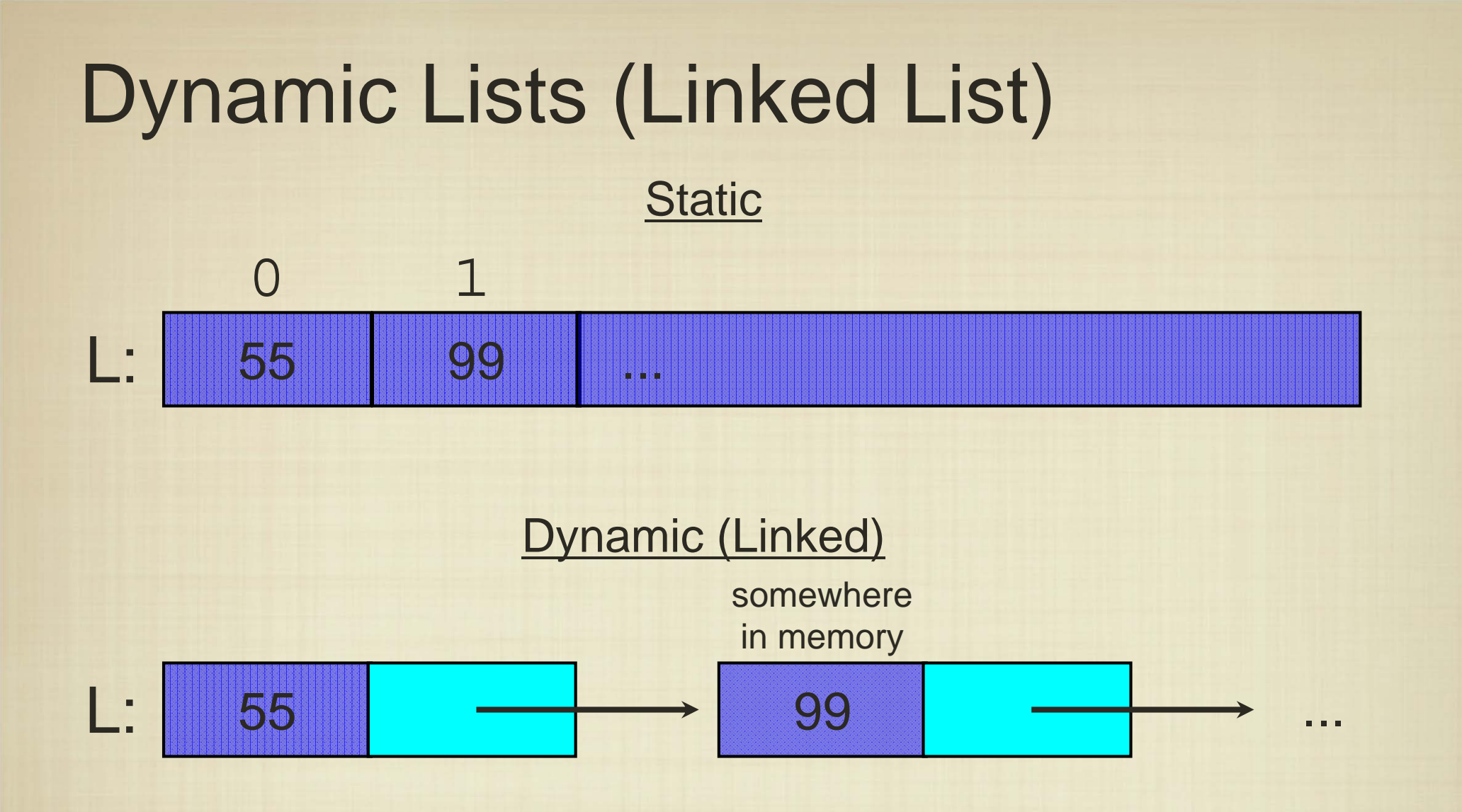

How do we add an item to a dynamic list?

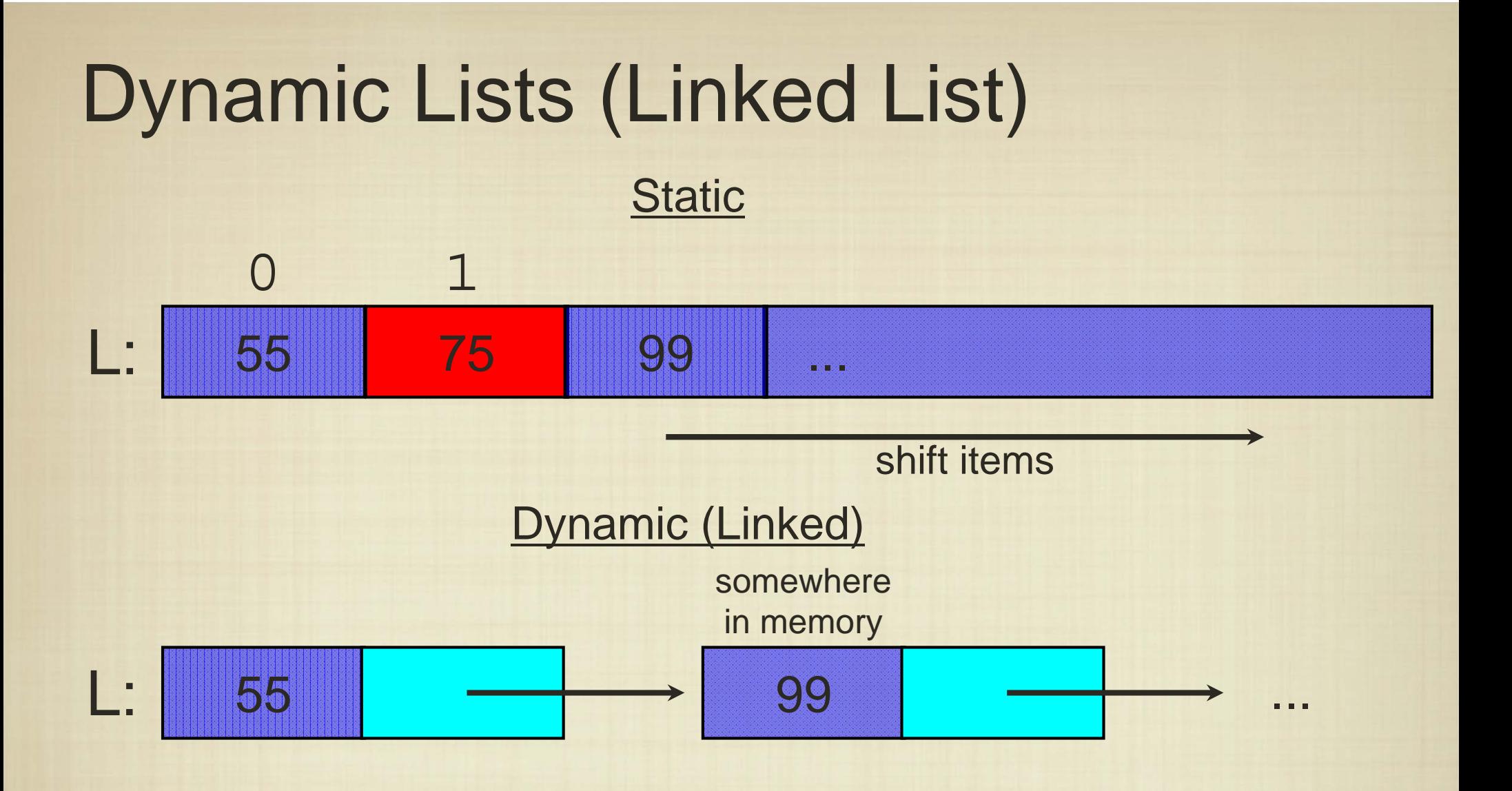

How do we add an item to a dynamic list?

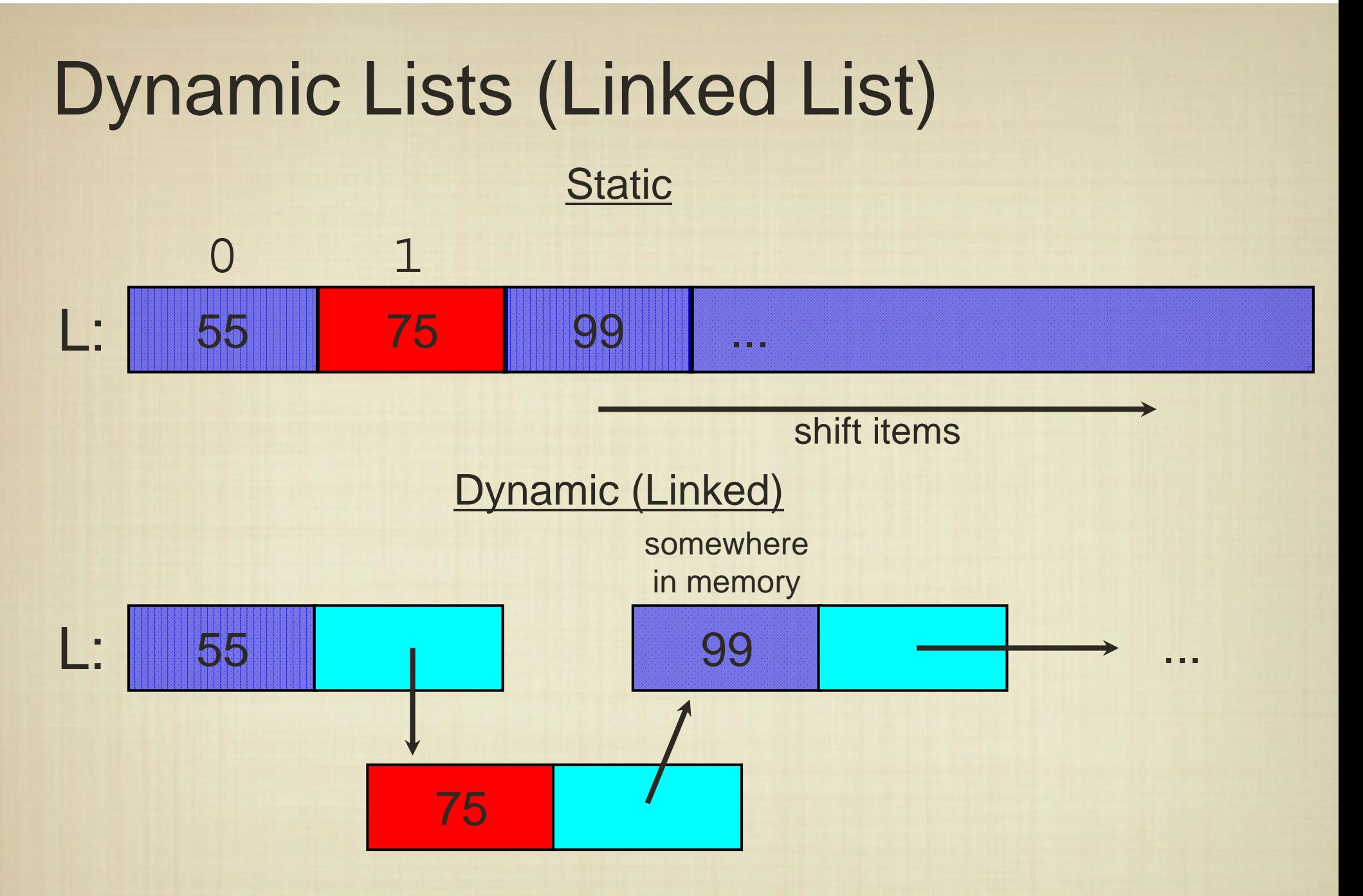

Because each list element explicitly stores where it's neighbor is, to add an element to the dynamic list, we just need to assign a new neighbor.

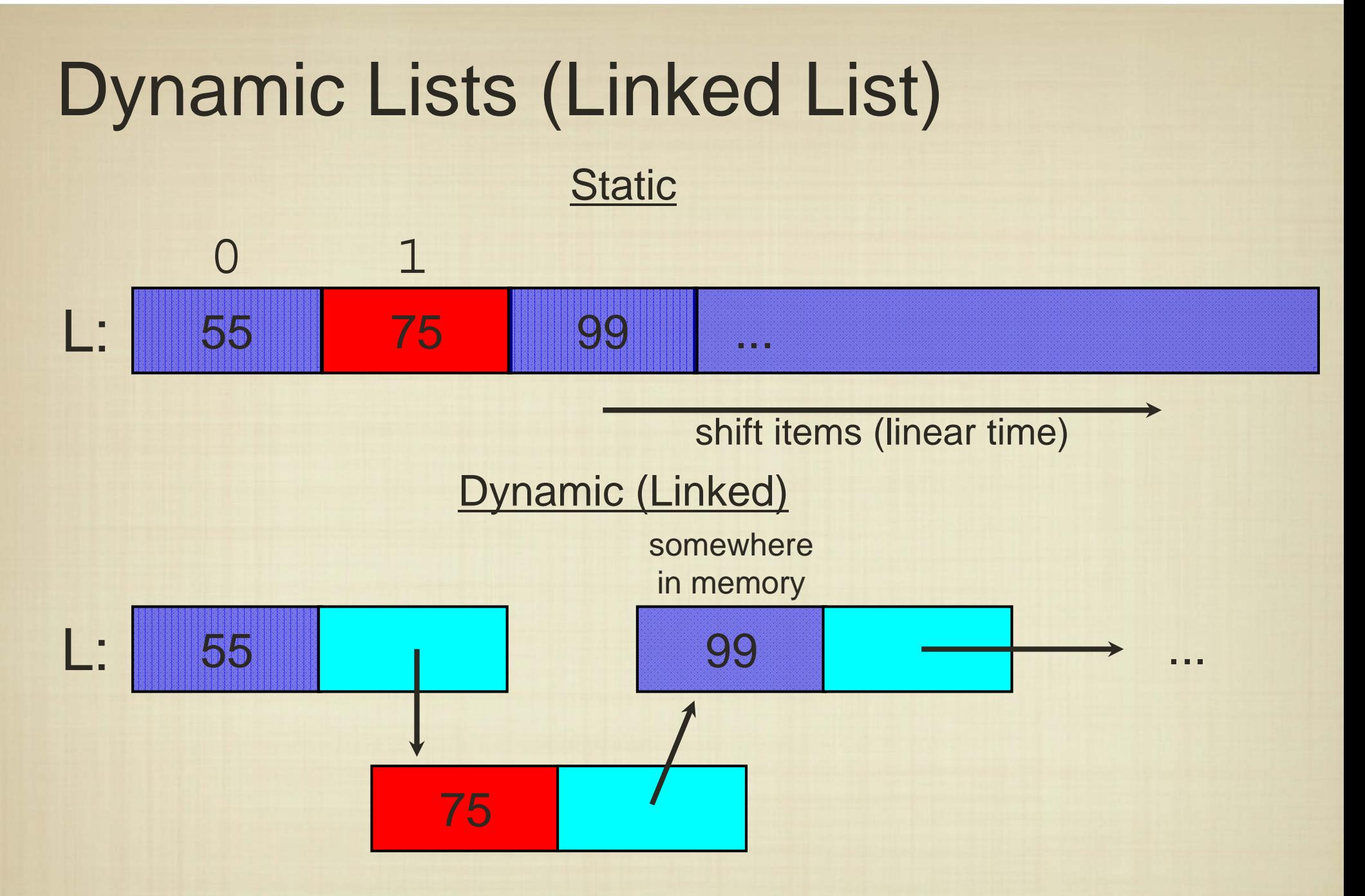

In contrast to the static list, we only need to perform a constant amount of work to add an item to the dynamic list.

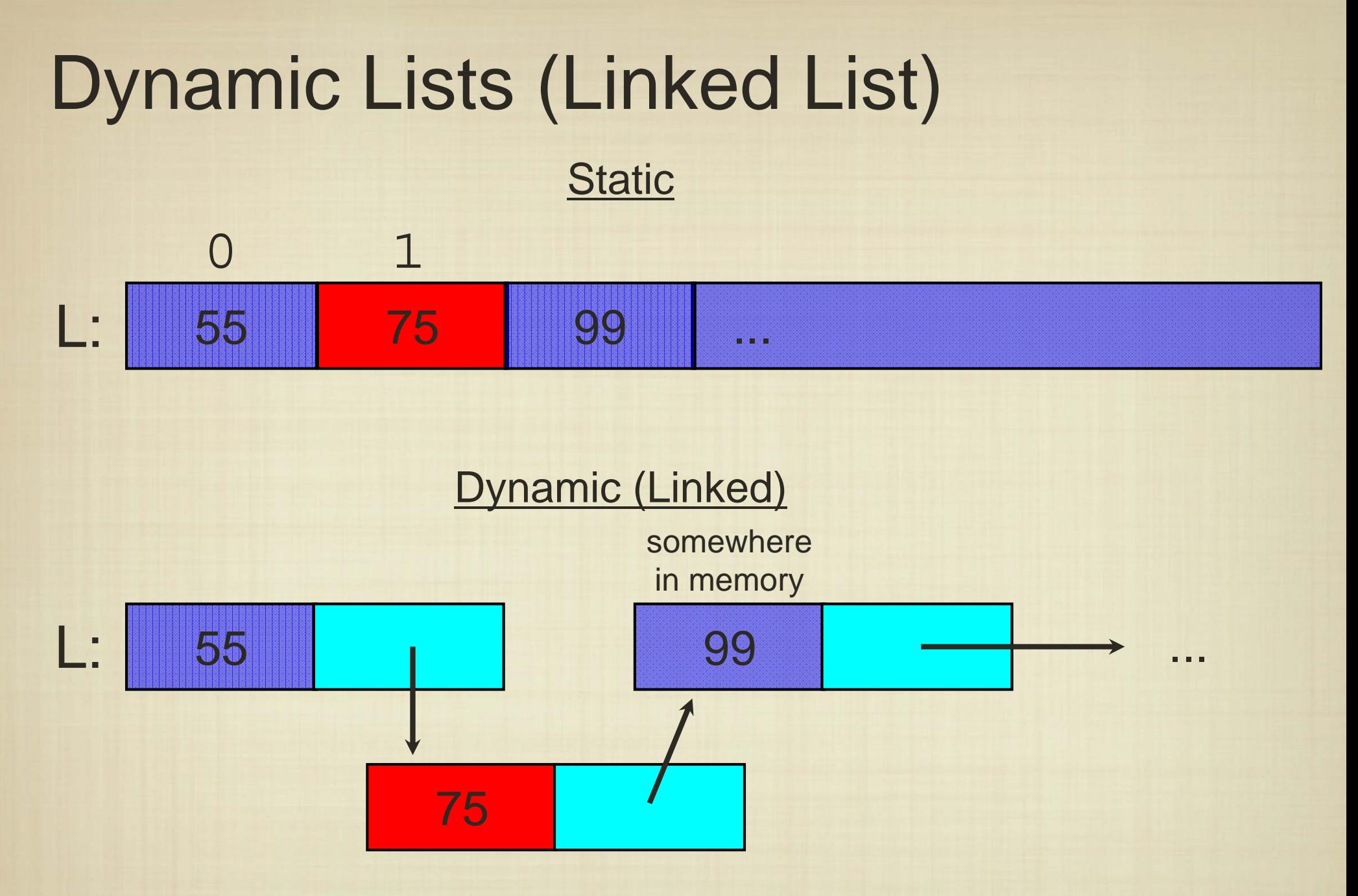

This data structure is often referred to as a linked list.

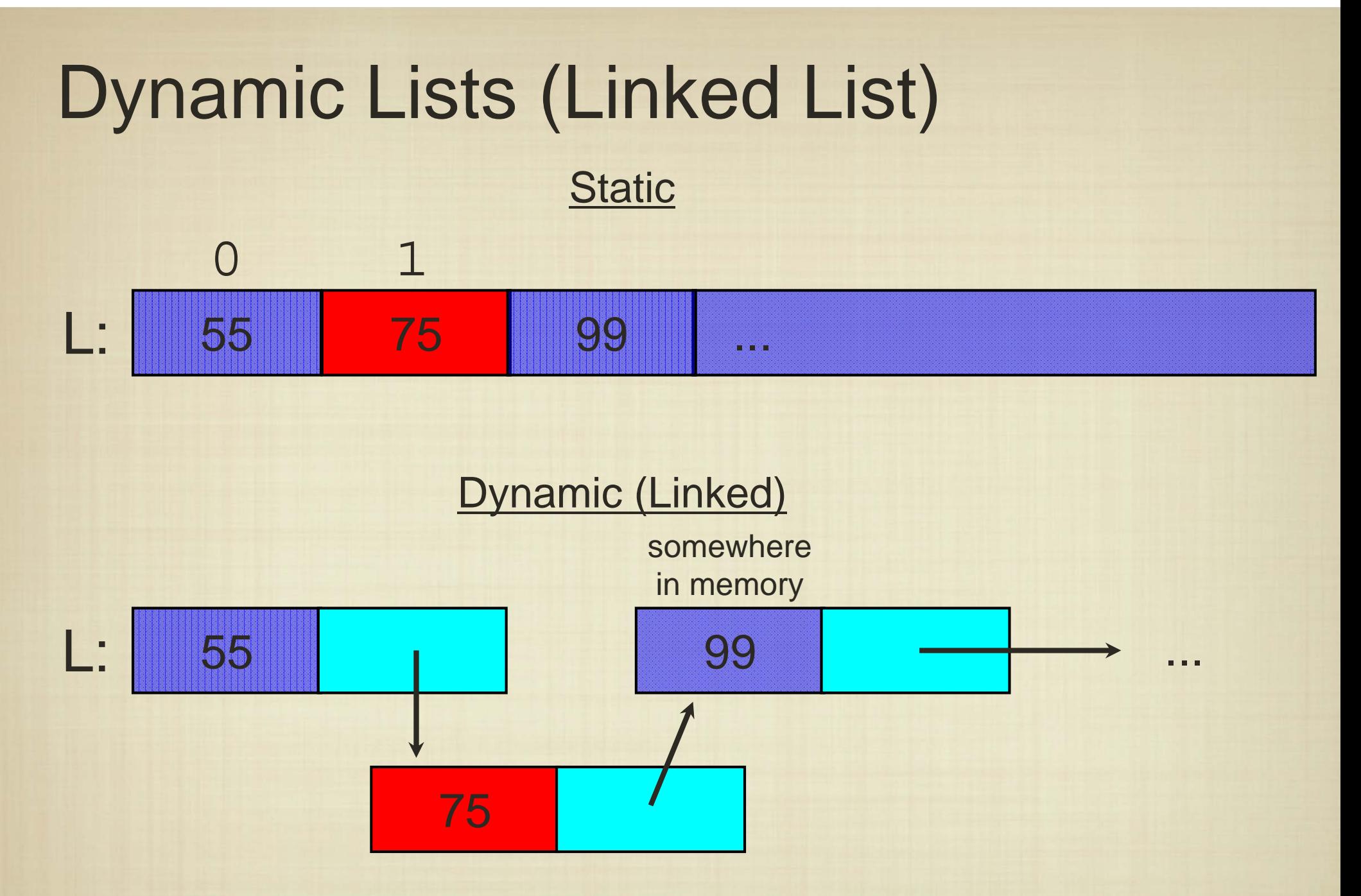

To implement a linked list, we need to create a new type that carries both data and a reference to the "next" item.

## A List Node

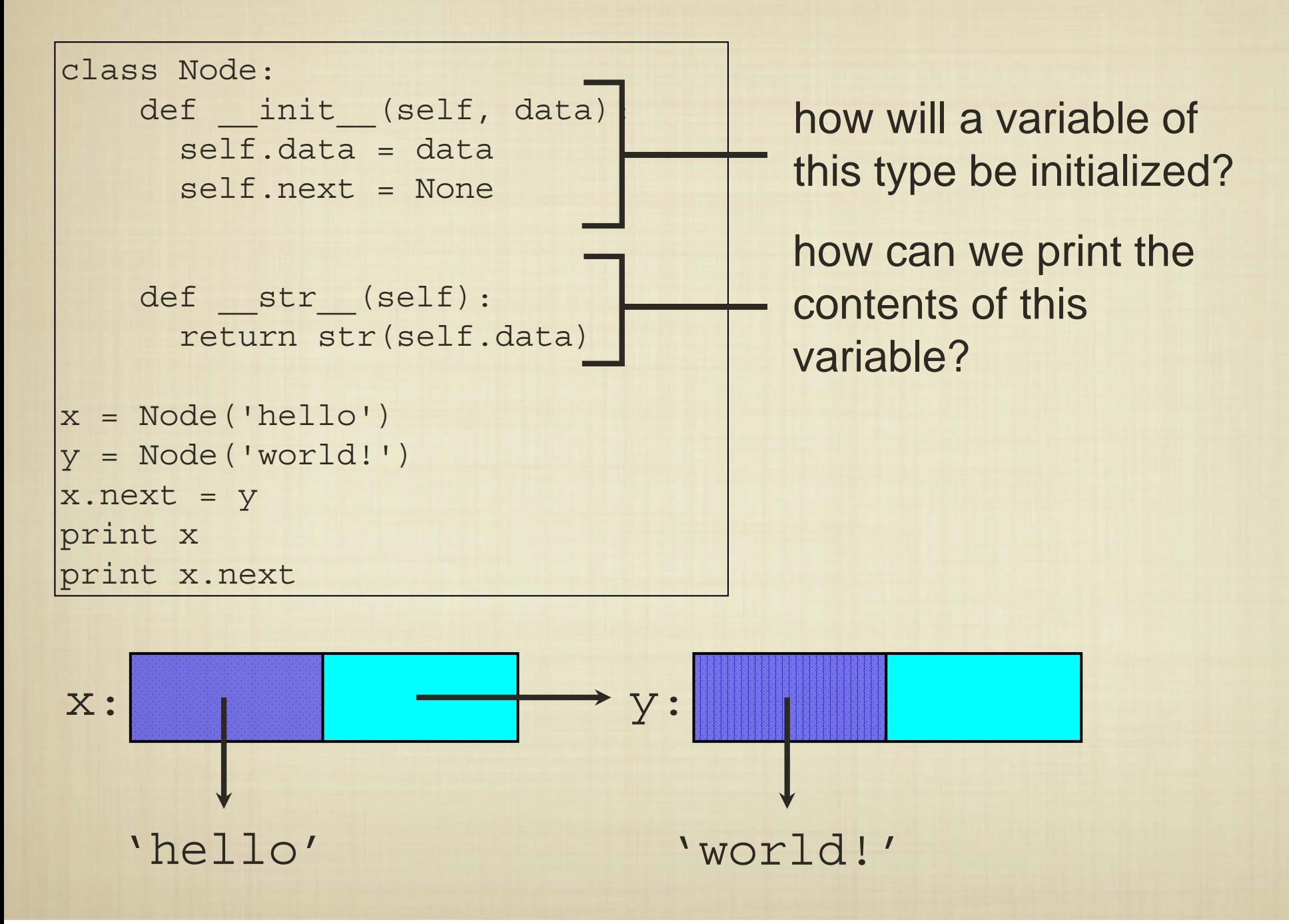

## Linked Structures

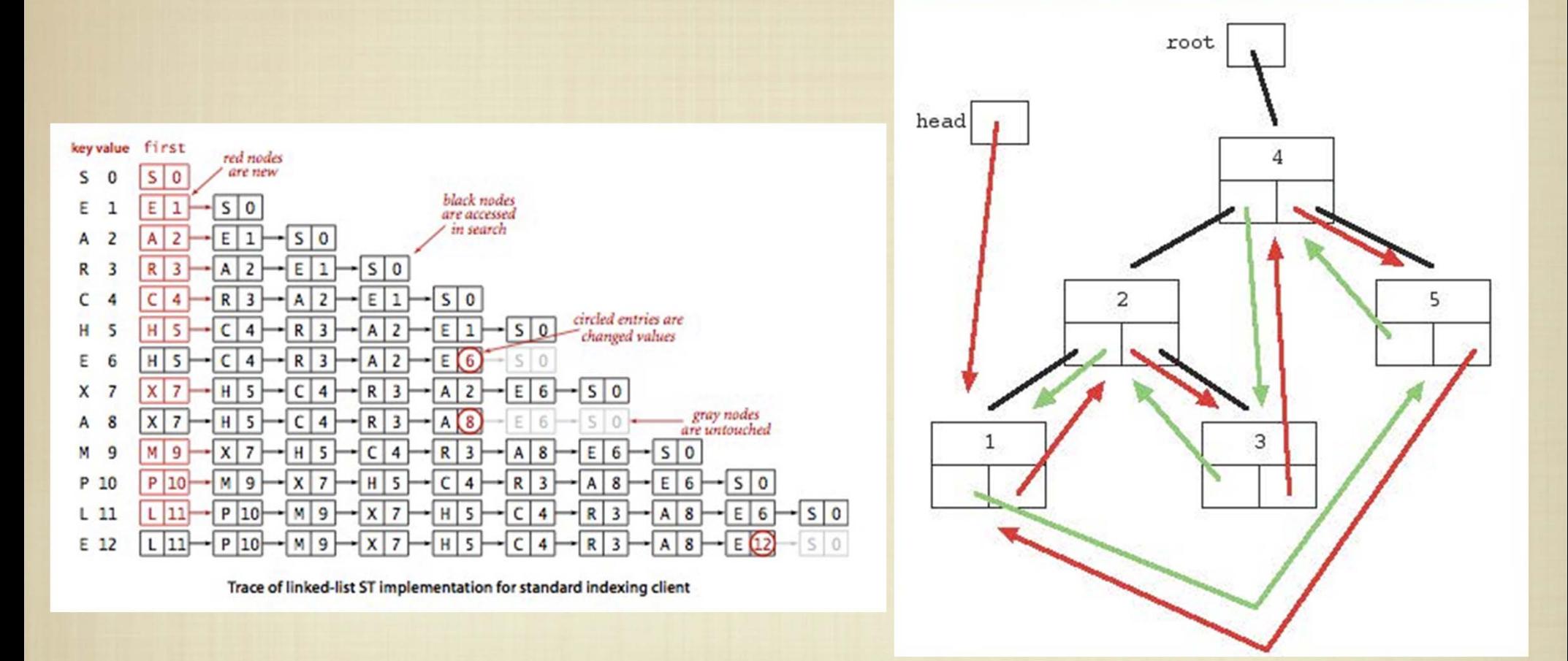

Dynamic data structures allow us to specifically design how information is "laid out". This is one of the keys to enabling the efficient storage and retrieval of media content on mobile and embedded devices.